# skillsoft<sup>\*</sup> skillson.<br>global<br>knowledge...

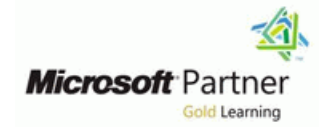

# **Designing and Implementing a Data Science Solution on Azure**

**Duration: 4 Days Course Code: M-DP100**

## Overview:

Learn how to operate machine learning solutions at cloud scale using Azure Machine Learning. This course teaches you to leverage your existing knowledge of Python and machine learning to manage data ingestion and preparation, model training and deployment, and machine learning solution monitoring in Microsoft Azure.

# Target Audience:

This course is designed for data scientists with existing knowledge of Python and machine learning frameworks like Scikit-Learn, PyTorch, and Tensorflow, who want to build and operate machine learning solutions in the cloud.

- г
- A fundamental knowledge of Microsoft Azure
- **Experience of writing Python code to work with data, using** libraries such as Numpy, Pandas, and Matplotlib.
- Understanding of data science; including how to prepare data, and train machine learning models using common machine learning libraries such as Scikit-Learn, PyTorch, or Tensorflow.

# Prerequisites: Testing and Certification

п

# Content:

Learning to the control of the control of the control of the control of the control of the control of the control of the control of the control of the control of the control of the control of the control of the control of

In this module, you will learn how to provision line workspace workspace an Azure Machine Learning workspace and use Use Use tools and code to work with Azure it to manage machine learning assets such as  $\Box$  After completing this module, you will be able  $\Box$  Machine Learning data, compute, model training code, logged to Use designer to train a machine learning metrics, and trained models. You will learn how line model with model in the model of model in the model of model to use the web-based Azure Machine Learning **Provision an Azure Machine Learning** Proploy a Designer pipeline as a service studio interface as well as the Azure Machine workspace works well as the Sun code-based experiments in an Azure Learning SDK and developer tools like Visual Use tools and code to work with Azure Machine Learning workspace Studio Code and Jupyter Notebooks to work Machine Learning Machine Train and register machine learning with the assets in your workspace. **USE** Use designer to train a machine learning models

- Learning **Run code-based experiments in an Azure** Create and use environments
- 

Lab : Creating an Azure Machine Learning | models | notice in the learning workflows Workspace **Create and Create and consume datastores Publish and run pipeline services** 

Lab : Working with Azure Machine Learning **Create and use compute targets** Publish a model as a batch inference Tools **Create pipelines to automate machine** service

to service the optimal model for your data

- 
- Use tools and code to work with Azure training learning learning models
- model **Generate model explanations with** Monitor data drift
- Deploy a Designer pipeline as a service automated machine learning
- Run code-based experiments in an Azure  $\|\blacksquare$  Use explainers to interpret machine Module 8: Training Optimal Models Machine Learning workspace learning models
- $\blacksquare$  Train and register machine learning models  $\blacksquare$  Use Application Insights to monitor a
- 
- 
- 
- 
- 
- 
- 
- 
- 
- optimal model for your data consistent runtime consistency for
- 
- $\blacksquare$  Use explainers to interpret machine learning models **Working with Environments** Lab : Using Automated Machine Learning
- Use Application Insights to monitor a  $\|\cdot\|$  Working with Compute Targets published model

Module 2: No-Code Machine Learning with

line line

- 
- 
- lacked model and consume datastores and consume datastores
- Getting Started with Azure Machine **Deploy a Designer pipeline as a service** Create and consume datasets
- $\blacksquare$  Azure Machine Learning Tools  $\blacksquare$  Machine Learning workspace  $\blacksquare$  Create and use compute targets
	-
	-
	-
	- Create and use environments **service** service
	-
	-
	- **Publish and run pipeline services** training
	-
- **Publish a model as a batch inference** Generate model explanations with **Provision an Azure Machine Learning and Service automated machine learning automated machine learning** 
	- workspace **Optimize hyperparameters for model** Use explainers to interpret machine
- Machine Learning Transmitted Use automated machine learning to find Use Application Insights to monitor a Use designer to train a machine learning the optimal model for your data published model
	-
	-
	-
	-

**Publish and run pipeline services One of the key benefits of the cloud is the** hyperparameter tuning and automated **Publish a model as a real-time inference** ability to leverage compute resources on machine learning to take advantage of service service service demand, and use them to scale machine cloud-scale compute and find the best model  $\blacksquare$  Publish a model as a batch inference learning processes to an extent that would be for your data. service infeasible on your own hardware. In this lines infeasible on your own hardware. In this Deprimize hyperparameters for model training | module, you'll learn how to manage | Hyperparameter Tuning Use automated machine learning to find the experiment environments that ensure Automated Machine Learning Generate model explanations with experiments, and how to create and use Lab : Tuning Hyperparameters automated machine learning automated machine learning

- 
- 

Module 1: Introduction to Azure Machine Lab: Working with Datastores After completing this module, you will be able

- Lab : Working with Datasets **Provision an Azure Machine Learning** 
	-
	-
	-
	-
	-
	-
	-
	-
	-
- $\blacksquare$  Train and register machine learning  $\blacksquare$  Create pipelines to automate machine
	-
- **Create and consume datasets Publish a model as a real-time inference** 
	-
	- learning workflows **Optimize hyperparameters for model**
- After completing this module, you will be able Publish a model as a real-time inference USE Use automated machine learning to find
	-
	-
	-
	-

**Create and consume datastores** published model By this stage of the course, you've learned **Create and consume datasets** Monitor data drift The end-to-end process for training, deploying, **Create and use environments** and consuming machine learning models; but and consuming machine learning models; but **Create and use compute targets** Module 5: Compute Contexts how do you ensure your model produces the **Create pipelines to automate machine** line best predictive outputs for your data? In this learning workflows **module**, you'll explore how you can use

- 
- 

Monitor data drift **Lab : Working with Environments** After completing this module, you will be able line to the contract of  $\mathcal{L}$  and  $\mathcal{L}$  to the contract of  $\mathcal{L}$ 

This module introduces the Designer tool, a  $\blacksquare$  After completing this module, you will be able  $\blacksquare$  Machine Learning drag and drop interface for creating machine to use of the Use designer to train a machine learning learning models without writing any code. You line model model model model will learn how to create a training pipeline that Frovision an Azure Machine Learning **Provision** an Azure Machine Learning encapsulates data preparation and model workspace **Run code-based experiments in an Azure** Run code-based experiments in an Azure training, and then convert that training pipeline Use tools and code to work with Azure Machine Learning workspace to an inference pipeline that can be used to Machine Learning **Train and register machine learning** predict values from new data, before finally Use designer to train a machine learning models deploying the inference pipeline as a service for model **Create and consume datastores** deploying the inference pipeline as a service for client applications to consume. **Deploy a Deploy a Designer pipeline as a service** Create and consume datasets

- 
- 

Lab : Creating a Training Pipeline with the Create and consume datastores **Publish and run pipeline services** Azure ML Designer Create and consume datasets **Publish a model as a real-time inference** 

Lab : Deploying a Service with the Azure ML  $\Box$  Create pipelines to automate machine service Designer **learning workflows** Community Controller Manual According workflows **Optimize hyperparameters for model** 

After completing this module, you will be able service service the optimal model for your data to **Publish a model as a batch inference** Generate model explanations with

- **Provision an Azure Machine Learning Coptimize hyperparameters for model Computer Computer School Association**
- 
- Use designer to train a machine learning Generate model explanations with Monitor data drift model automated machine learning
- Deploy a Designer pipeline as a service Use explainers to interpret machine Module 9: Interpreting Models
- Run code-based experiments in an Azure learning models Machine Learning workspace **Use Application Insights to monitor a**
- 
- 
- 
- 
- 
- 
- 
- 
- **Dependence hyperparameters for model training Pipelines are key to implementing an effective Introduction to Model Interpretation**
- 
- automated machine learning line Explanations and Explanations and Explanations and Explanations and Explanations
- Use explainers to interpret machine learning  $\Box$  Introduction to Pipelines models **Publishing and Running Pipelines**
- Use Application Insights to monitor a Lab : Interpreting Models published model **Lab** : Creating a Pipeline
- $\blacksquare$  Monitor data drift

Module 3: Running Experiments and Training Lab : Publishing a Pipeline to to Models line line

- 
- 
- 
- Run code-based experiments in an Azure  $\Box$  Create and use environments
- models **learning workflows**
- 
- 
- **Create and use environments** service
- 
- 
- **Publish and run pipeline services** training
- 
- line service automated machine learning
- workspace **the contract of training training training training training training training** learning models
- Use tools and code to work with Azure Use automated machine learning to find Use Application Insights to monitor a Machine Learning the optimal model for your data published model
	-
	-
	-
	-

**Publish a model as a real-time inference** running workloads as experiments that you can interpret models to explain how service leverage data assets and compute resources, feature importance determines their **Publish a model as a batch inference** it's time to learn how to orchestrate these predictions. service workloads as pipelines of connected steps. Use automated machine learning to find the Machine Learning Operationalization (ML | using Model Explainers optimal model for your data Ops) solution in Azure, so you'll explore how

After completing this module, you will be able workspace

- Designer **Lab : Working with Compute Targets** Provision an Azure Machine Learning line line line line line workspace workspace workspace workspace workspace workspace
	- Use tools and code to work with Azure
	-
	-
	-
	-
	-
	-
	-
- Training Models with Designer Machine Learning workspace **National Create and use compute targets**
- **Publishing Models with Designer** Train and register machine learning **Publishing Models with Designer Train and register machine** 
	-
	-
	- $\Box$  Create and use compute targets  $\Box$  Publish a model as a batch inference
		-
	- **Publish a model as a real-time inference** Use automated machine learning to find
		-
		-
		-
		-

**Train and register machine learning models** published model Many of the decisions made by organizations  $\Box$  Create and consume datastores  $\Box$  Monitor data drift  $\Box$  and automated systems today are based on **Create and consume datasets** predictions made by machine learning predictions made by machine learning Create and use environments Module 6: Orchestrating Operations with models. It's increasingly important to be able **Create and use compute targets** Pipelines Pipelines to understand the factors that influence the **Create pipelines to automate machine** line predictions made by a model, and to be able learning workflows to determine any unintended biases in the **Publish and run pipeline services** Now that you understand the basics of model's behavior. This module describes how

Generate model explanations with to define and run them in this module. Lab: Reviewing Automated Machine Learning

After completing this module, you will be able

- **Provision an Azure Machine Learning**
- In this module, you will get started with to Use tools and code to work with Azure

experiments that encapsulate data processing **intervalse and a set of the Machine Learning** Machine Learning and model training code, and use them to train Frovision an Azure Machine Learning FLUse designer to train a machine learning machine learning models. The model workspace and model model model

- 
- 
- 
- Lab : Training and Registering Models **Train and register machine learning** Create and use environments

After completing this module, you will be able  $\Box$  Create and consume datasets learning workflows to **Create and use environments Publish and run pipeline services** 

- **Provision an Azure Machine Learning Create pipelines to automate machine** service
- $\blacksquare$  Use tools and code to work with Azure  $\blacksquare$  Publish and run pipeline services service
- model Publish a model as a batch inference Use automated machine learning to find
- Deploy a Designer pipeline as a service service service service service the optimal model for your data
- **Run code-based experiments in an Azure Optimize hyperparameters for model Generate model explanations with** Machine Learning workspace and training automated machine learning automated machine learning
- Train and register machine learning models Use automated machine learning to find Use explainers to interpret machine
- 
- 
- 
- 
- Create pipelines to automate machine **learning models**
- **Publish and run pipeline services** published model
- $\blacksquare$  Publish a model as a real-time inference  $\blacksquare$  Monitor data drift service **After a model has been deployed, it's** a model has been deployed, it's
- 
- 
- optimal model for your data through predictions, so they're only useful monitoring models and their data.
- 
- models inferencing, and for batch inferencing.
- published model **Real-time Inferencing** Insights Insights
- **Monitor data drift Batch Inferencing Lines and American** lines and a Batch Inferencing

Data is a fundamental element in any machine After Lement in any machine After completing this module, you will be able learning workload, so in this module, you will Lab : Creating a Batch Inferencing Service to learn how to create and manage datastores and datasets in an Azure Machine Learning Provision and datasets in an Azure Machine Learning workspace, and how to use them in model workspace workspace training experiments. **Experiments** and code to work with Azure

- 
- **Nonting with Datasets model with Second Control of the Control of the Control of the Control of the Control of the Control of the Control of the Control of the Control of the Control of the Control of the Control of the C**
- 
- Introduction to Experiments and Azure Run code-based experiments in an Azure Run code-based experiments in an Azure
- Training and Registering Models  **Use designer to train a machine learning Machine Learning workspace** model Train and register machine learning
- Lab : Running Experiments **Deploy a Deploy a Designer pipeline as a service** models
	- Run code-based experiments in an Azure **Create and consume datastores** Machine Learning workspace **Create and consume datasets**
	-
	-
	-
	-
	-
	-
	-
- Machine Learning Publish a model as a real-time inference **Department on the inference** Optimize hyperparameters for model Use designer to train a machine learning service training service
	-
	-
- **Create and consume datastores** the optimal model for your data learning models
- **Create and use environments** automated machine learning published model
- $\blacksquare$  Create and use compute targets  $\blacksquare$  Use explainers to interpret machine  $\blacksquare$  Monitor data drift
	- learning workflows **USE Application Insights to monitor a** Module 10: Monitoring Models
		-

**Publish a model as a batch inference** Module 7: Deploying and Consuming Models important to understand how the model is

Use automated machine learning to find the  $\Box$  Models are designed to help decision making  $\Box$  drift. This module describes techniques for Generate model explanations with when deployed and available for an automated machine learning application to consume. In this module learn Monitoring Models with Application Insights Use explainers to interpret machine learning how to deploy models for real-time Monitoring Data Drift

Module 4: Working with Data **Lab : Lab : Creating a Real-time Inferencing** Lab : Monitoring Data Drift line Service in the Service of the Service of the Service of the Service of the Service of the Service of the S

- 
- Use tools and code to work with Azure  $\Box$  Deploy a Designer pipeline as a service
	-
	-
	-
	-
	-
- lacktriangle models and use compute targets models
- Create and consume datastores **CREAT Create pipelines to automate machine** 
	-
- **E** Create and use compute targets **Publish a model as a real-time inference**
- workspace **in the learning workflows** Publish a model as a batch inference **Publish a model as a batch inference** 
	-
	-
	-
	-
- Create and consume datasets Generate model explanations with Generate model explanations with All Use Application Insights to monitor a
	-

service line being used in production, and to detect any service Dotimize hyperparameters for model training degradation in its effectiveness due to data

■ Use Application Insights to monitor a line Lab : Monitoring a Model with Application

- 
- Machine Learning
- Working with Datastores Notation and Discussion and Discussion and Discussion and Discussion and Discussion and Discussion and Discussion and Discussion and Discussion and Discussion and Discussion and Discussion and Di
	- Deploy a Designer pipeline as a service
	- Run code-based experiments in an Azure Machine Learning workspace
	- **Train and register machine learning** models

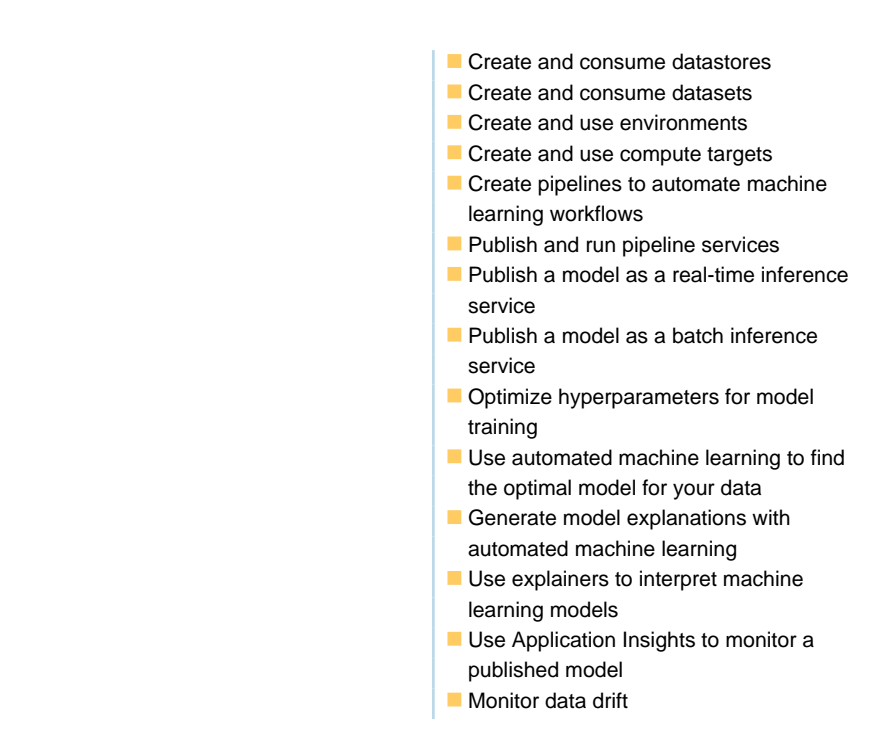

### Further Information:

For More information, or to book your course, please call us on Head Office Tel.: +974 40316639

training@globalknowledge.qa

[www.globalknowledge.com/en-qa/](http://www.globalknowledge.com/en-qa/)

Global Knowledge, Qatar Financial Center, Burj Doha,Level 21, P.O.Box 27110, West Bay, Doha, Qatar